- 13 ISBN 9787113109950
- 10 ISBN 7113109950

出版时间:2010-7

 $(2010-07)$ 

页数:432

版权说明:本站所提供下载的PDF图书仅提供预览和简介以及在线试读,请支持正版图书。

www.tushu000.com

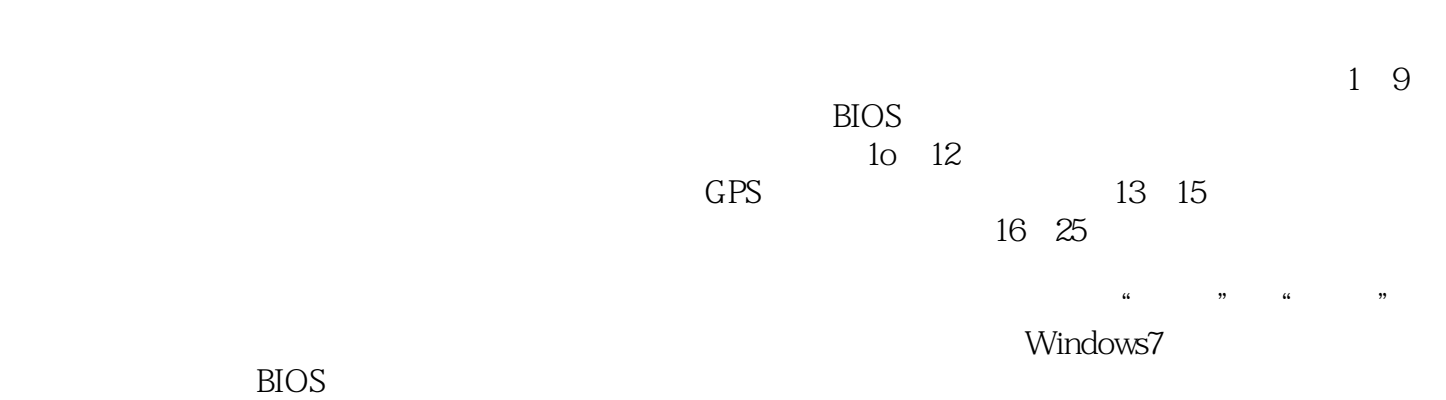

 $GPS$ 

 $GPS$ 

 $1 \t 1 \t 1.1 \t 1.1.1$  $1.12$  1.2  $1.2$ 1.2.2 Intd 1.2.3 AMD 1.2.4 VIA 1.3  $1.31$   $1.32$   $1.33$   $1.34$  $1.4$   $1.41$   $1.42$  $1.5$   $1.51$   $1.52$   $1.53$  $1.54$   $1.55$   $1.56$  $1.6$  1.6.1  $1.61$   $1.62$   $1.7$  $1.7.1$   $1.7.2$   $1.7.3$  $1.7.4$  1.8  $1.81$   $1.82$ 1.8.3 1.8.4 1.8.4 1.9 Modem 1.9 1.8 1.9  $\text{Mod}$  1.9.2 1.10 1.10 1.10.1  $1.102$  1.11  $1.11$  1.12  $1.12$  1.12.1  $1.122$  1.13  $1.131$   $1.132$ 1.13.3 IJSB 1.13.4 IEEE1394 1.13.5 laS 2 1.13.6 PCMCIA 1.13.7 ExpressCard 1.13.8 1.139 1.13.10 Modem 1.13.11 1.13.12  $1.1313$   $1.1314$   $2$   $21$   $211$  $1.1313$   $1.1314$   $2$   $2.12$   $2.13$   $2.14$  $21.5$  2.1.6 电脑2.1.7 选择合适的液晶显示屏2.1.8 选择网络通信动能完备.的产品2.1.9 选择优局快捷服务的品牌产  $21.7$  2.1.8  $22$  2.2.1 CPU2.22<br>  $223$  2.2.4  $227$   $228$  2.2.8  $2.2.3$  2.2.4  $2.2.4$  $2.26$  2.2.7  $2.27$   $2.28$  $229$  PC  $2210$ <br>  $2212$   $23$   $231$ <br>  $234$  $2.211$   $2.212$   $2.213$  $2.214$  2.3  $2.31$   $2.32$  $233$  2.3.4  $235$  $24$  2.4.1  $242$  2.4.3  $244$  $2.45$  2.4.6 2.4.7 2.5 2.51  $252$   $3$   $31$  BIOS CMOS3.1.1 BIOS CMOS3.1.2 BIOS 3.2 BIOS 3.3 Phoenix BIOS 3.3.1 hoenix BIOS 3.3.2 Phoenix BIOS 3.3.3.2.2.2.2.2.2.3.3.3.4 3.3.4 3.3.5 3.4 ThinkPad BIOS 3.4.1 ThinkPad BIOS 能3.4.2 重要选项功能详解3.5 DELL笔记本电脑BIOS的设置4.1 制作WindowsPE启动光盘4.1.1 制 WindowsPE 4.1.2 WindowsPE 4.2 5  $51$   $51.1$   $51.2$ 5.1.3 5.2 5.2 5.2.1 PartitionlVlagic 5.2.2 用Fdisk对硬盘进行分区5.2.3 使用Windows XP/Vista/7安装程序对硬盘进行分区5.2.4 使用Windows XP /Vista/7系统的磁盘管理工具对硬盘进行分区5.3 格式化硬盘5.3.1 使用Windows XP/Visted7安装程序  $5.32$  Windows7 " " 安装方法6.1 安装前的准备工作及系统安装方法6.1.1 操作系统的安装环境6.1.2 安装前的准备工作6.1.3 6.1.4 6.2 Windows7 6.2.3 6.2.4 6.2.5 开始安装6.2.6 初次使用前的设置6.2.7 完成安装启动Windows 7系统6.3 安装全新Windows Vista操作系 6.3.1 6.3.2 6.3.3 6.3.4 6.3.5 6.3.6 置6.3.7 完成安装启动Windows Vista系统6.4 安装全新Windows XP操作系统6.5 安装Windows XP  $W$ indows Vista $7$ 

序是否安装7.1.2 安装驱动程序的顺序7.2 Windows7系统驱动程序安装方式7.2.1 通过网络自动安装驱动

مي 2.2.2 بين ترتيب 7.2.3 بين 7.2.3 بين 7.3 Mindows Vista 1.3 Windows Vista 1.3.1 ين 7.3.1 بين المسجد وجد بين ا 7.3.2 7.3.3 7.4 Windows XP 装方式7.4.1 通过光盘自动安装驱动程序7.4.2 手动安装驱动程序7.5 驱动程序安装实战7.5.1 Windows 7中 主板驱动安装实战7.5.2 Windows XP中显卡驱动程序的安装7.5.3 Windows XP中声卡驱动程序的安装第8  $\text{Windows} \quad \quad \quad \text{8.1.1} \quad \quad \quad \quad \text{8.1.2} \quad \quad \quad \quad \quad \text{8.2Windows XP Nistz}$ 7注册表8.2.1 Windows XP注册表8.2.2 Windows Vmta注册表8.2.3 Windows7注册表8.3 注册表备份与恢 8.3.1 Windows XP 8.3.2 Windows XP 8.3.3 Windows Vista 8.3.4 Windows Vista at  $8.35$  Windows  $7$  at  $8.36$  Windows  $7$  at  $8.41$ Windows  $8.4.2$   $8.4.3$   $8.4.4$  $8.45$   $8.46$   $8.47$  $8.48$  8.4.9  $8.49$  8.4.10  $8.4.11$   $8.4.12$   $8.4.13$   $8.4.14$  $R = \frac{0.48}{11}$  and  $R = \frac{0.48}{11}$  and  $R = \frac{0.48}{11}$  and  $R = \frac{0.48}{11}$  and  $R = \frac{0.48}{11}$  and  $R = \frac{0.48}{11}$  and  $R = \frac{0.48}{11}$  and  $R = \frac{0.48}{11}$  and  $R = \frac{0.48}{11}$  and  $R = \frac{0.48}{11}$  and  $R = \frac{0.48}{11}$  and P 9.2.2 Modem 9.2.3 ADSI 9.2.4 9.3  $9.31$   $9.32$   $9.33$  $9.34$   $9.4$   $9.5$   $2$  $101$  10.1.1  $101.2$ 10.1.3 MP3 10.2 …… 11 12 13 14 15 16 17 18 19 20 21 22 22 23 24 25

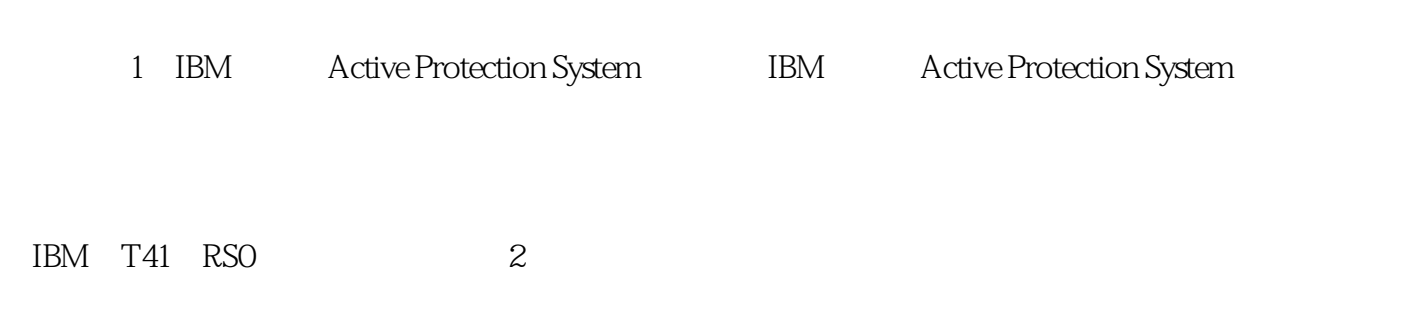

 $\rm BIOS$ 

(Windows XP)

DVD: (Windows 7)

本站所提供下载的PDF图书仅提供预览和简介,请支持正版图书。

:www.tushu000.com